# **UNIVERSIDAD TECNOLÓGICA CENTROAMERICANA**

## **UNITEC**

#### **FACULTAD DE CIENCIAS ADMINISTRATIVAS Y SOCIALES**

## **INFORME DE PRÁCTICA PROFESIONAL**

#### **GRANT THORNTON HONDURAS**

#### **SUSTENTADO POR:**

# **VÍCTOR EDUARDO RECONCO MELGAR**

## **11641172**

# **PREVIA INVESTIDURA AL TÍTULO DE**

#### **FINANZAS**

**TEGUCIGALPA, M.D.C. HONDURAS, C.A.**

**FECHA: MARZO 2020**

## **DERECHOS DE AUTOR**

© Copyright 2020

VÍCTOR EDUARDO RECONCO MELGAR

Todos los derechos son reservados

#### **AGRADECIMIENTO**

Primeramente, quiero agradecer a Dios por haberme brindado la salud y las capacidades diarias para poder seguir en mis estudios a lo largo de mi vida, también por haberle brindado la salud necesaria a mis padres para que me apoyaran a lo largo de éste arduo proceso, que sé que, con mucho esfuerzo, me han sacado adelante.

Seguidamente, quiero agradecer a Grant Thornton Herrera Guzmán y Asociados por haberme brindado la oportunidad de realizar mi Práctica Profesional en su prestigiosa institución y brindarme la confianza de incluirme en sus equipos de trabajo en clientes de gran importancia. También quiero agradecer específicamente a la Lic. Amelia Ordóñez por acogerme en su equipo de trabajo, para desempeñarme en dos de sus clientes; además agradecer a la Lic. Maryori Montoya que me apoyó durante todo el proceso, teniendo gran paciencia, siendo una gran instructora para que pudiera desarrollar las actividades con la calidad que caracteriza a la Firma, y sobre todo ayudarme a sentir que realmente formaba parte de la familia de Grant Thornton.

Por último, quiero agradecer a mis padres, Hortencia Melgar y Víctor Reconco por apoyarme a lo largo de mi vida para que me pudiera superar cada día, garantizarme un futuro y ser un apoyo incondicional en todo aspecto de mi vida. Agradecer a mis hermanas Jenny y Claudia Reconco, por formarme a como soy hoy en día, a mi cuñado Eduardo Zelaya por siempre darme los mejores consejos educativos y para la vida y por último, a mi mejor amiga y novia, Alexandra Lavaire, que siempre me apoyó en las clases y en la vida para lograr ser la mejor versión de mí.

¡A todos muchísimas gracias!

# Contenido

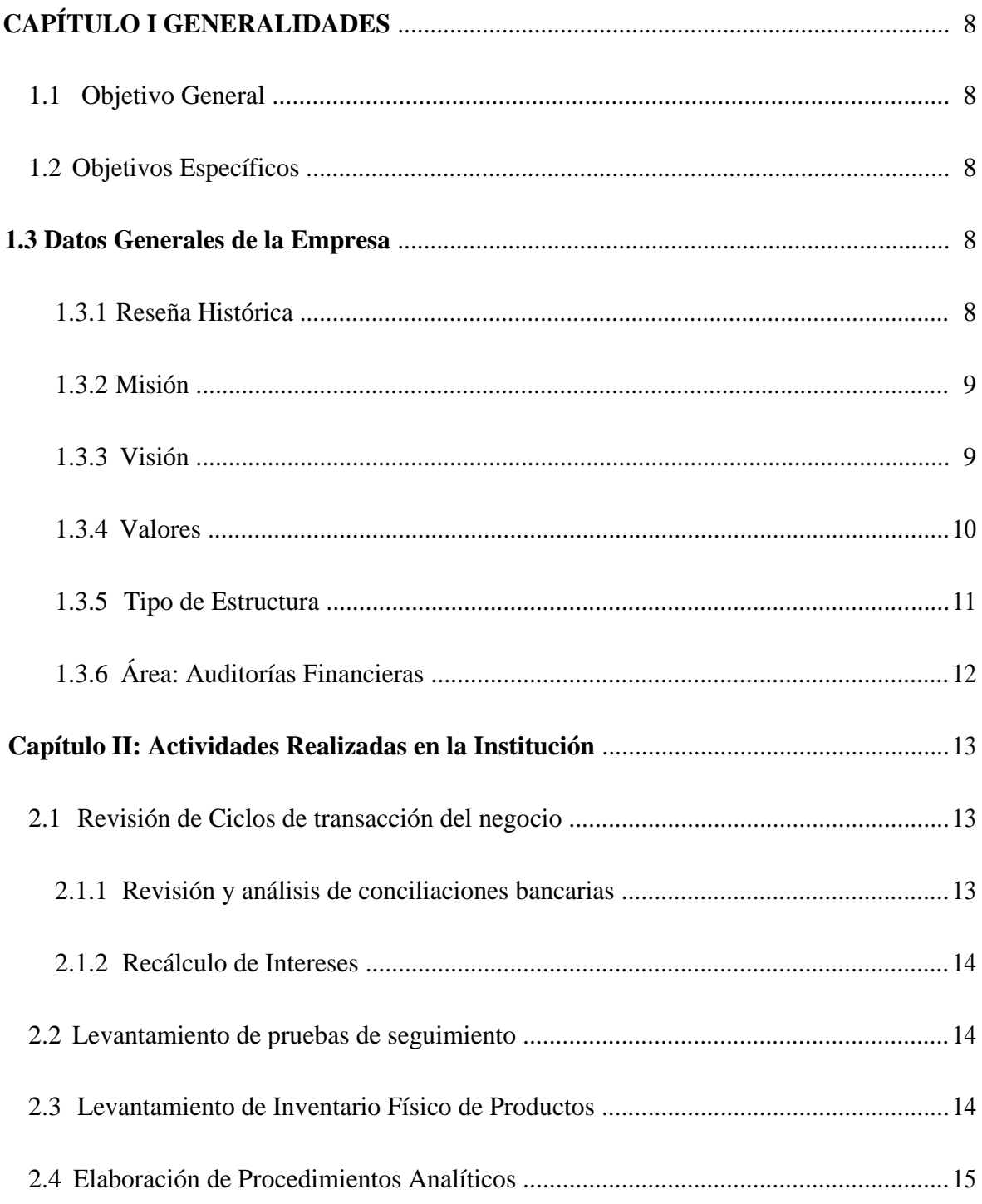

# CAPÍTULO III: Propuesta de Mejora: Manual de Procedimientos para Practicantes.

# $16\,$

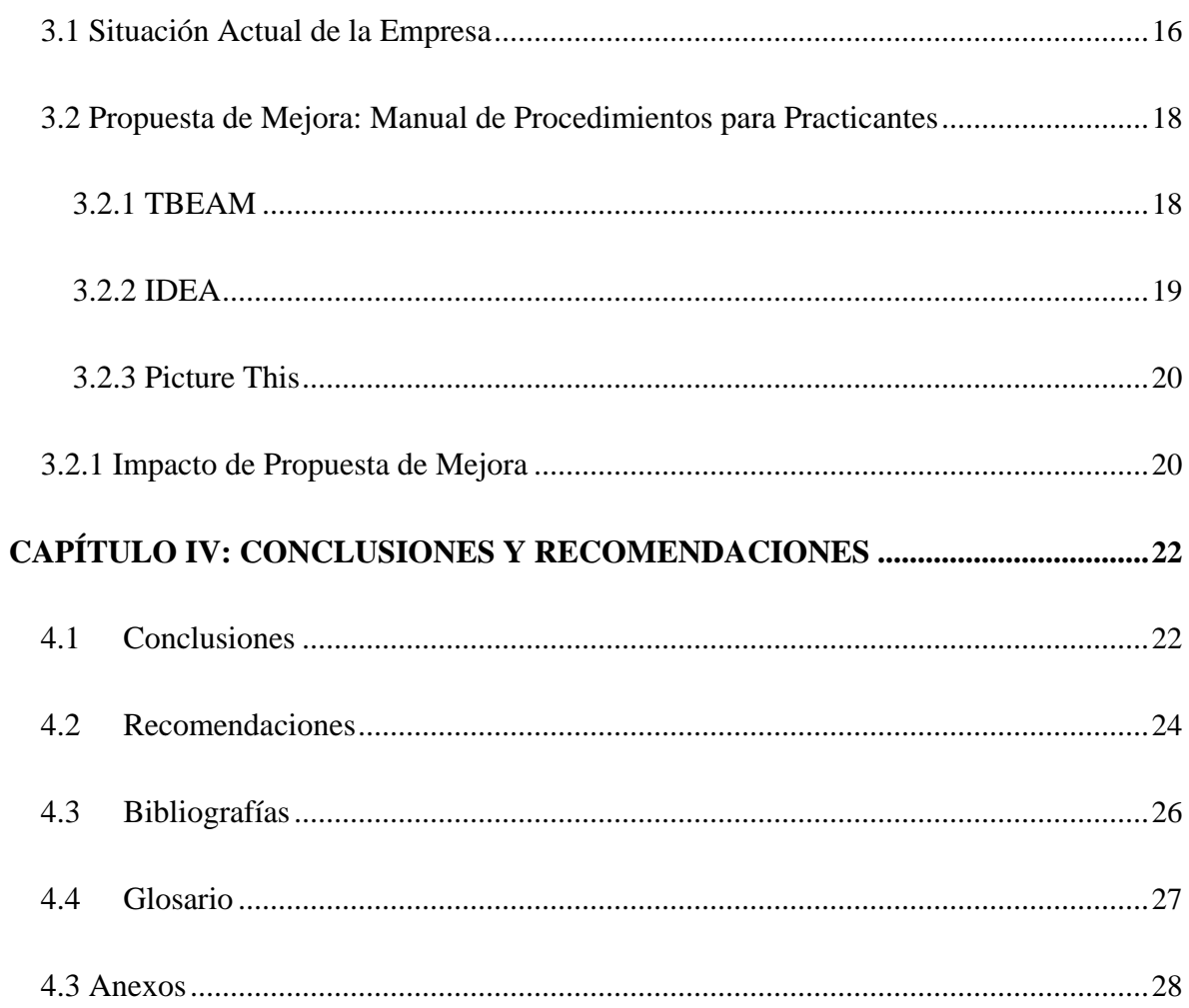

# **I. Índice de Ilustraciones**

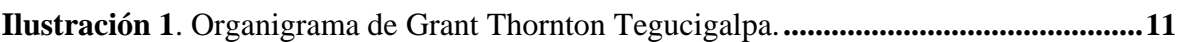

#### Índice de Anexos  $II.$

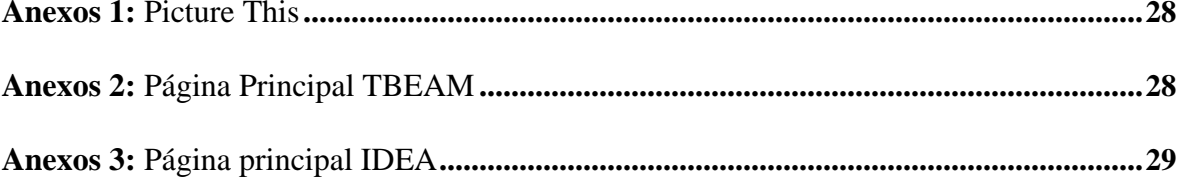

#### Índice de Tablas Ш.

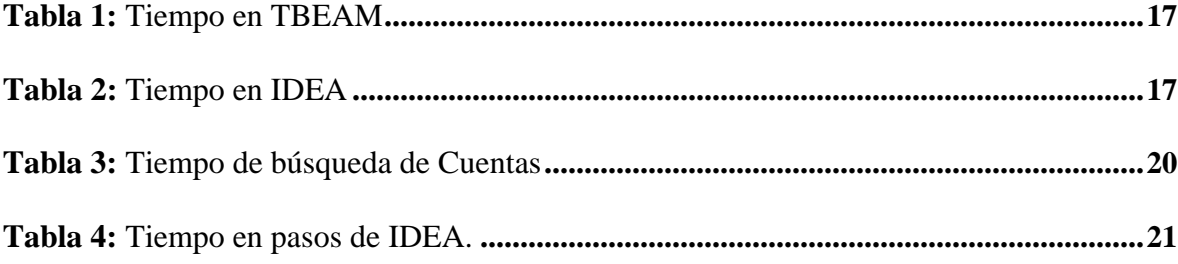

#### **IV. Resumen Ejecutivo**

Grant Thornton Honduras es una empresa dedicada a la Auditorías, Impuestos y Outsourcing. Para todas estas diferentes áreas tiene gerentes encargados para la supervisión directa de los diferentes clientes de una gran variedad de rubros a nivel nacional e internacional.

Como practicante profesional en esta empresa, se realizaron actividades como la revisión de ciclos, revisión de inventario físico a empresas de producción que se revisan las materias primas y productos terminados, que sus datos y registros estén en orden a la fecha de la visita del equipo de la Firma, revisión de documentación crucial para la realización de ciclos o para completar información para la firma, revisión de las conciliaciones bancarias de los clientes, verificar que sus datos concuerden con las confirmaciones de las instituciones financieras de las cuentas por realizar. Revisión de actas que los clientes realizan para dejar evidencia de decisiones cruciales tomadas en las instituciones, verificar que los datos que se incluyen en dichas actas concuerden con los datos brindados en la documentación requerida para cada ciclo.

La propuesta de mejora consiste en qué la Firma facilite una introducción al practicante al inicio del proceso de práctica para que el practicante pueda tener una base de conocimiento en las herramientas propias de la Firma para que el practicante pueda estar más preparado para el ámbito de las auditorías de Grant Thornton. La introducción de estas herramientas puede crear un ahorro de tiempo significativo que puede ser utilizado para culminar o avanzar

ciclos y brindar ayuda extra en lugar de ser una carga para el equipo asignado en el mismo cliente. El impacto de dicha propuesta es un ahorro de tiempo de casi 30 minutos por cada paso que se requiere utilizar para culminar los diferentes ciclos con eficiencia y eficacia. Al proponer esta inducción, se busca la reducción de tiempo de las explicaciones ya cuando se está donde un cliente y esta se puede dar antes de comenzar dado que las herramientas y los pasos son para cada cliente independientemente de su rubro.

# <span id="page-10-0"></span>**CAPÍTULO I GENERALIDADES**

#### 1.1 Objetivo General

1.1.1 Desarrollar las actividades en el área de Auditoría con el fin de poner en práctica los conocimientos adquiridos a lo largo de la carrera y realizar una propuesta de mejora con el fin de mejorar la metodología manejada por los practicantes en la Firma.

#### 1.2 Objetivos Específicos

1.2.1 Participar en la auditoría realizada a la institución financiera Cooperativa de Ahorro y Crédito ELGA Ltda. para realizar las diferentes actividades determinadas.

1.2.2 Realizar un Manual de Procedimientos para Practicantes de la Firma que introduce a las diferentes herramientas propias de la Firma y tener un manejo básico y esencial para los trabajos de auditoría.

1.2.3 Aplicar los conocimientos adquiridos a lo largo de la carrera para desarrollar las actividades eficientemente.

#### **1.3 Datos Generales de la Empresa**

#### 1.3.1 Reseña Histórica

Grant Thornton inicia operaciones en 1990 en las ciudades de San Pedro Sula y Tegucigalpa de la mano de los socios Daniel Herrera, siendo el socio de GT de San Pedro Sula y Marlon Guzmán, siendo el socio de GT de Tegucigalpa. Actualmente GT cuenta con más de 60 empleados entre sus dos oficinas, lo cual les permite tener mejor cobertura a nivel nacional. "GT se especializa en ofrecer servicios de auditoría, impuestos, outsourcing y consultoría, se enfocan en empresas comerciales, organismos de cooperación internacional, proyectos gubernamentales e instituciones financieras exceptuando a bancos de primer piso

<span id="page-11-0"></span>y segundo piso. "En los últimos tres años, hemos sido la organización contable de mayor crecimiento, y estamos en constante evolución y nos desarrollamos junto a nuestros clientes." (Grant Thornton , 2019)

"Como una organización mundial de \$5.45 mil millones de dólares, compuesta por firmas miembro con 53,000 empleados en más de 140 países, tenemos la capacidad para satisfacer sus necesidades cambiantes, pero con la perspectiva y agilidad que le ayuden a permanecer a la vanguardia. Los clientes de empresas privadas, empresas que cotizan en bolsa y clientes del sector público vienen a nosotros en busca de habilidades técnicas y capacidades del sector, pero también para encontrar una manera diferente de trabajar." (Grant Thornton , 2019)

#### 1.3.2 Misión

#### 1.3.3 Visión

Implementar un proceso de liderazgo de las firmas nacionales de GT en la oferta de servicios de auditoría y consultoría principalmente accediendo a las empresas en crecimiento y/o gerenciadas por sus mismos accionistas.

Dar un sentido diferencial a los servicios prestados por nuestras firmas a fin de que GT sea reconocida por la comunidad de negocios en crecimiento, como parte de su propia identidad.

Sostener e impulsar acciones concretas que tiendan a la generación de nuevos productos que respondan a necesidades concretas de nuestro sector del mercado demandante juntamente para consolidar nuestra legitimación.

<span id="page-12-0"></span>Apoyar con todos los recursos disponibles las iniciativas que tiendan a la consolidación de grupos de trabajo que permitan dar una imagen unificada de GT en el mundo de los negocios. (Grant Thornton s.f.)

1.3.4 Valores

a) "Colaboración: Nos alineamos detrás de un objetivo común, el cual nos une para brindar la misma experiencia de calidad a nuestros clientes y nuestra gente, internacionalmente.

b) Liderazgo: Estamos comprometidos con el éxito de nuestros clientes, nuestra gente, nuestra profesión y nuestros grupos de interés más amplios, demostrando liderazgo a todo nivel.

c) Agilidad: Contamos con la capacidad de adaptarnos, anticipar y responder con rapidez para cumplir con las complejas demandas de los clientes, los cambios en el mercado y en la profesión.

d) Respeto: Construimos relaciones basadas en la confianza. Tratamos a las personas como individuos, promoviendo un ambiente inclusivo que valora las capacidades y contribuciones de cada uno.

e) Responsabilidad: Reconocemos el impacto más amplio que tenemos en nuestros clientes, nuestra gente y nuestra sociedad. Y que las decisiones que tomamos representan nuestra inversión en un futuro sostenible. Actuamos con integridad, apertura y responsabilidad para mantenernos fieles a nuestros propósitos, y comportarnos en un modo que sea consistente con nuestros valores." (Grant Thornton, s.f.)

<span id="page-13-0"></span>1.3.5 Tipo de Estructura

GT está distribuido en profesionales en su mayoría de Contaduría Pública y Finanzas, todos desempeñando una parte crucial con diferentes clientes de diferentes rubros y tamaños, para brindarles su servicio de calidad y profesionalismo. La estructura de GT es la siguiente:

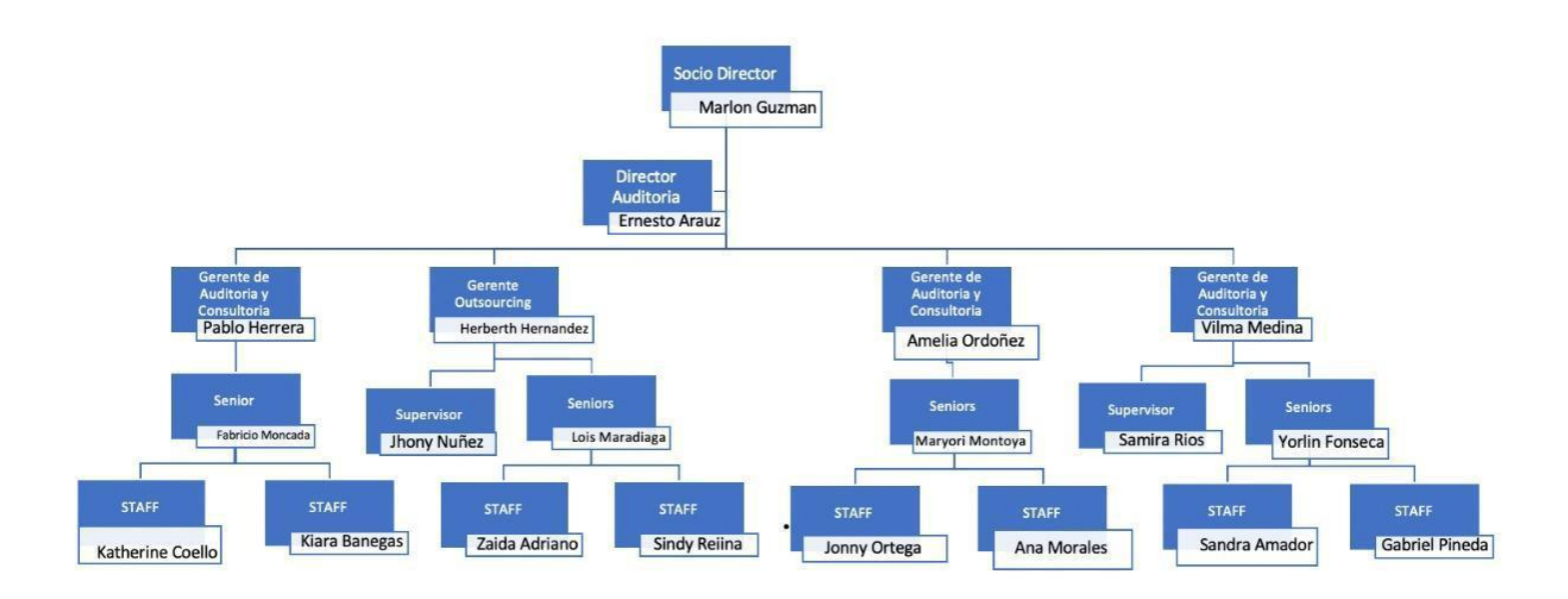

*Ilustración 1*. Organigrama de Grant Thornton Tegucigalpa.

**Fuente:** Elaboración Propia

#### <span id="page-14-0"></span>1.3.6 Área: Auditorías Financieras

El área de Auditoría Financiera se encarga de visitar a los clientes por el tiempo determinado en el contrato denominado Carta de Compromiso. Los clientes ponen a la disposición de los auditores toda la documentación necesaria para poder crear una opinión limpia sobre la institución, crear una opinión calificada o declarar una limitación al alcance, esta se recibe cuando el cliente decide no brindar información solicitada a los auditores.

Las auditorías financieras se pueden hacer al 100%, lo cual implica revisar todas las cuentas de la empresa en dos visitas, la primera, que es la visita preliminar, que se revisan todas las cuentas, desde las inmateriales hasta las materiales, luego de realizar la visita preliminar, se realiza la visita final, que en ésta visita se incluye el trabajo alterno para las cuentas que se observaron tuvieron un incremento significativo en el plazo de la visita preliminar a la visita final. La otra auditoría que se realiza puede ser solamente de los ingresos y egresos de una empresa y también existe la auditoría de revisión de inventario físico, que se realizan visitas a diferentes partes del país para revisar el inventario de las empresas que contraten los servicios de la Firma.

Los auditores se encargan de revisar toda la documentación, desde las compras de papelería hasta los Estados financieros más recientes para revisar todo, y cumplir con las necesidades de los directivos de cada empresa y emitirles una imagen real de cómo se encuentra la administración y el funcionamiento de la empresa.

El equipo de trabajo está constituido por (1) Gerente, (1) supervisor(a), (1) senior y (1 o 2) asistentes de auditoría. Los gerentes y supervisores tienen varios clientes asignados, mientras que los seniors quedan en uno o dos clientes en un periodo determinado y los asistentes si son tiempo completo en un solo cliente.

#### <span id="page-15-0"></span>**Capítulo II: Actividades Realizadas en la Institución**

Las actividades realizadas en práctica se basan en los trabajos que realiza un asistente de auditoría. Las diferentes actividades que se realizan son de gran aprendizaje para formar un juicio, analizar datos, ver información y ser capaz de revisar detalladamente grandes expedientes de información para verificar si cumplen con sus propios reglamentos.

Las actividades de asistentes de auditoría son, por ejemplo: revisar ciclos de trabajo, revisar documentación crucial para fines de la auditoría, buscar información detallada que puede ser crucial para la auditoría, revisión de inventarios físicos, que se basa en conteo de los materiales primos de una empresa, entre otras actividades.

#### 2.1 Revisión de Ciclos de transacción del negocio

Las revisiones de ciclos que se realizan en las auditorías contienen ciclos de Compensación de Empleados, de Deuda, de Efectivo, de Gastos Operativos, de Inversiones, de Créditos, entre otros. Cada ciclo contiene diferentes cuentas y diferentes hojas de trabajo que incluyen diferentes procesos que requiere de variada información que el cliente debe suministrar transparentemente para no intervenir en los procesos de los auditores.

#### 2.1.1 Revisión y análisis de conciliaciones bancarias

Se revisan las cuentas bancarias que estén a nombre de la empresa para conciliar que los datos que maneja el cliente son los mismos que se registran según las instituciones financieras, para fines de confirmaciones, se envían cartas a las instituciones financieras para que puedan acreditar que realmente la empresa maneja los montos registrados en sus libros. Luego si las diferencias observadas son materiales, estas diferencias de montos significativos o algo fuera de lo normal, se le llama hallazgos.

#### <span id="page-16-0"></span>2.1.2 Recálculo de Intereses

Los recalculo de intereses se realizan en instituciones financieras. Se aplican a los productos financieros que ofrecen como a las tasas de interés pasivas, ver si realmente cumplen con los requisitos de la Comisión Nacional de Bancos y Seguros, ya que los bancos comerciales y las cooperativas de ahorro y crédito tienen que manejar tasas diferentes, siendo las de las cooperativas más competitivas que el de los bancos comerciales. Se aplican para verificar que los intereses no hayan sufrido cambios drásticos en un lapso de un año para beneficiarse más.

#### 2.2 Levantamiento de pruebas de seguimiento

El levantamiento de pruebas consiste en conseguir la información que es necesaria para realizar todos los ciclos necesarios para concluir con la auditoría. Al comenzar la auditoría el Socio, director de Auditoría y los Gerentes se reúnen para realizar un listado de las cuentas que se van a realizar con cada cliente, luego ese listado se le remite al contacto encargado de hacer cumplir todas las necesidades de los auditores en cuanto a la información requerida. La información no se pide toda a la misma vez, si no que se va pidiendo acuerdo a los procesos realizados y/o ciclos revisados anteriormente.

#### 2.3 Levantamiento de Inventario Físico de Productos

El levantamiento de inventario consiste en visitar a empresas de diferentes partes del país para realizar un conteo del inventario existente, ya sean de materia prima o de producto terminado o de repuestos, el cliente tiene que realizar un conteo de sus existencias para poder brindarle a la Firma cuanto producto tienen a determinada fecha. El conteo se realiza para

<span id="page-17-0"></span>brindarle seguridad a los dueños de empresas que sus encargados de bodegas manejan de la manera más eficiente.

#### 2.4 Elaboración de Procedimientos Analíticos

Los procedimientos analíticos son preparados en la visita final para realizar trabajo alterno, el trabajo alterno se realiza cuando existen cuentas que sufrieron un cambio significativo en el lapso entre la visita preliminar a la final. Estos procedimientos tienen como fin ver los movimientos de las cuentas detalladamente, además se realizan tendencias y se calculan las variaciones absolutas y porcentuales para ver en qué mes la cuenta tuvo movimientos diferentes a lo que se espera. Las cuentas deben mantener una tendencia lineal, cuando se muestra un cambio significativo, se pide revisar los movimientos para que el cliente pueda justificar tal movimiento que hizo que la tendencia variara.

# <span id="page-18-0"></span>**CAPÍTULO III: Propuesta de Mejora: Manual de Procedimientos para Practicantes.**

La Propuesta de Mejora se basa en tratar de darle una mejor introducción a los futuros practicantes de la Firma. El Manual de Procedimientos se basa en dar una pequeña inducción a las herramientas de la firma, tales como TBEAM, IDEA y Picture This, y a los procesos que más serán requeridos por el asistente para poder realizar las actividades diarias en el cliente o clientes asignados.

#### **3.1 Situación Actual de la Empresa**

En el 2019, GT recibió un total de 7 practicantes, para el tamaño de la Firma, es una buena cantidad de alumnos, siendo la mayoría estudiantes de Contaduría Pública y Finanzas de la UNAH. Durante el proceso de práctica, hubo dos practicantes simultáneamente en la firma.

La Firma brinda capacitaciones sobre la metodología que utilizan una vez que ya contratan al empleado, sin embargo, durante los procesos de prácticas profesionales, la Firma trata como asistentes de auditoría al practicante desde el momento que éste comienza su proceso; esto es bueno para el estudiante ya que entra de lleno en las actividades de la firma con sus clientes, adquiriendo vasta experiencia como auditor, adquiriendo juicio profesional y ética al trabajar con GT.

La Firma actualmente utiliza diferentes herramientas como Voyager, *TBEAM e IDEA.*  Actualmente los practicantes solo tienen acceso a TBEAM e IDEA, ya que éstas dos herramientas son específicamente para trabajar en los ciclos de cada cuenta en cada cliente, todos utilizan las mismas herramientas, sea una organización sin fines de lucro, una empresa

<span id="page-19-0"></span>comercial, incluso instituciones financieras líderes en el país. Voyager ya es una herramienta utilizada cuando se es contratado por la Firma para tener control y conocimiento de los documentos que serán necesarios pedir para completar la auditoría, además el programa va apoyando al empleado a tener mayor orden de lo que ya se entregó y qué se trabajó.

Actualmente para poder utilizar TBEAM de la manera óptima se invierte la cantidad de tiempo de:

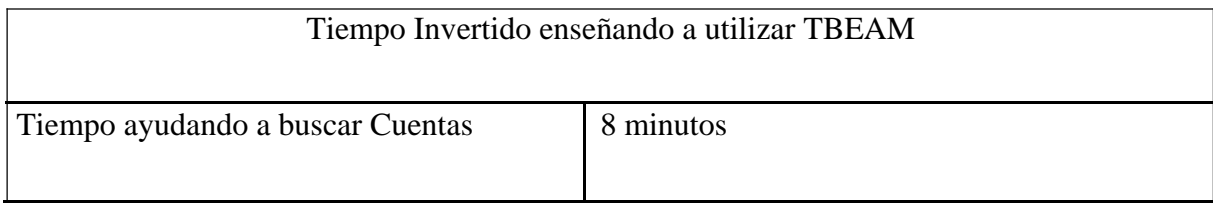

**Tabla 1:** Tiempo en TBEAM

### **Fuente:** Elaboración Propia

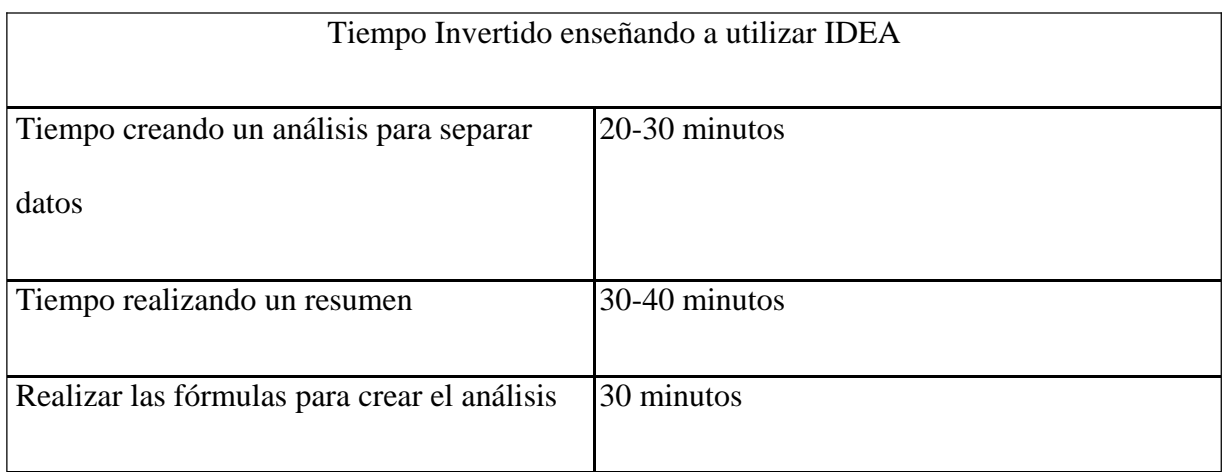

**Tabla 2:** Tiempo en IDEA

#### **Fuente:** Elaboración Propia

Al tratar de explicar las herramientas para las actividades básicas y necesarias para la auditoría, normalmente se olvidan del proceso, ya que se aplica cuando son varios datos o se requiere hacer un filtro distinto y más ordenado que el de Excel.

#### **3.2 Propuesta de Mejora: Manual de Procedimientos para**

#### <span id="page-20-0"></span>**Practicantes**

La Firma al darle la oportunidad al practicante tratan de explicar cómo funcionan sus labores donde el cliente, que toda la información trata es confidencial, como es la jerarquía de la Firma, quienes son sus clientes, también mencionan sus herramientas que son utilizados con los clientes. Sin embargo, no profundizan en el tema de las herramientas, claro, el personal ya contratado está capacitado en dichas herramientas, sin embargo, de tanta información que ocupan almacenar y captar, en ciertos puntos no recuerdan totalmente como realizar algunas de las tantas operaciones que se pueden hacer con las herramientas. Estas herramientas utilizadas en GT son de suma importancia para poder realizar los trabajos de Auditorías, ya que, sin estas herramientas, no se mantiene un control de lo realizado, las bases de datos de diferentes cuentas serían imposibles de revisar y tomarían días o hasta semanas poder buscar datos que, utilizando Excel, dicha aplicación no respondería.

#### 3.2.1 TBEAM

Actualmente TBEAM es la herramienta que la Firma requiere para tener un control de las cuentas que serán revisadas al cliente. Para poder tener esas cuentas subidas en el TB, el equipo de trabajo de la Firma requiere de todos los documentos y cuentas ordenadas por parte del cliente para ingresar los datos y luego revisarlas para realizar una auditoría con demás documentación necesaria para culminar los ciclos. *\*Ver anexo 2*

Esta acción muestra exactamente como buscar las cuentas ya dentro de TB, al meterse a Standard Workpapers, aparecerán tres nuevas barras para introducir datos, en la primera barra se introduce si la cuenta que uno necesita es primaria o secundaria. Las cuentas primarias son los totales de cada cuenta, como por ejemplo las Cuentas por Cobrar, las

<span id="page-21-0"></span>Cuentas por Pagar, etc., mientras que las cuentas secundarias son las integraciones de esas cuentas, como se llegó al total de las cuentas primarias. Normalmente solo se requerirá al practicante buscar información en las cuentas primarias para fines de trabajos de ciclos. *\* Ver Anexos 4 y 5*

#### 3.2.2 IDEA

Por otra parte, la Firma cuenta con IDEA, esta herramienta funciona como una base de datos que puede cargar millones de cifras sin problemas.

Primero, para poder empezar a trabajar en IDEA, se requiere pasar un documento de Excel a la base de datos, simplemente arrastrando el documento al espacio en gris como muestra la ilustración. Esta acción en IDEA muestra cómo se pueden realizar búsquedas directas de diferentes datos en bases de datos que son demasiado grandes para buscarlas una por una. Se elige un título para que lo pueda filtrar, se pueden elegir patrones de números como lo son el (1) para activos, (2) para pasivos y entre otros. Al realizar esta búsqueda uno se ahorra grandes cantidades de tiempo. *\* Ver Anexo 3.*

Para poder realizar la búsqueda por medio de filtros, se requiere usar "análisis" el cual se encarga de crear una fórmula para que la herramienta pueda buscar específicamente los criterios o rangos que el auditor requiere para realizar el trabajo. Además, se encuentra la función de "resumen" la cual desempeña una búsqueda con rangos más específicos, identifica rangos como de tarifarios en instituciones financieras, las cuales pueden ser una base de datos amplia de clientes con diferentes productos financieros y se desea buscar diferentes tasas con montos. *\* Ver Anexos 6, 7 y 8.*

<span id="page-22-0"></span>3.2.3 Picture This

Luego de TB e IDEA, se encuentra una herramienta propia de la Firma, la cual es Picture This, la cual tiene como función cortar trozos de la pantalla para poder tenerlos a un lado como si fuesen capturas de pantallas. Esta herramienta se considera realmente útil debido a que, en las Auditorías, se manejan números de 6-12 cifras lo cual es complicado tratar de memorizar números consecutivos sin que consuma gran parte del tiempo en integraciones o sumas en los diferentes ciclos; además es útil para textos, cuando se requiera transcribir alguna información, se coloca la información en cualquier lugar de preferencia. *\* Ver anexo 1*

#### **3.2.1 Impacto de Propuesta de Mejora**

La propuesta de mejora se implementa en modo de una pequeña introducción de lo que son las herramientas de la Firma. Al tener algo de conocimiento antes de entrar a laborar donde cualquier cliente, viene bien tener un cierto nivel de manejo de las herramientas para no retrasar el trabajo de los demás mientras le explican mas cuando ya se está en contrarreloj con el tiempo estipulado con la auditoría. Así mismo, los supervisores/encargados del practicante ya tienen entendido que el practicante puede manejar las herramientas hasta cierto punto.

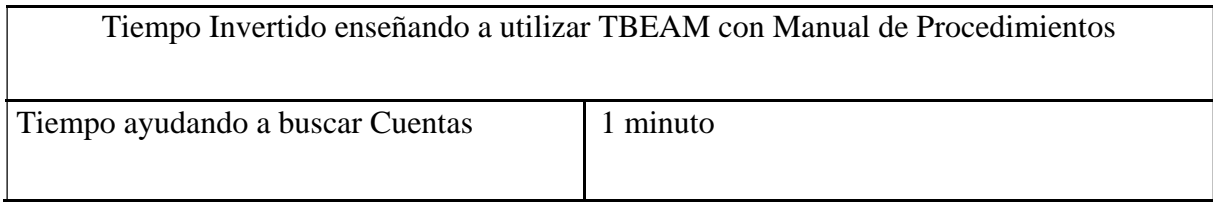

**Tabla 3:** Tiempo de búsqueda de Cuentas

**Fuente:** Elaboración Propia.

<span id="page-23-0"></span>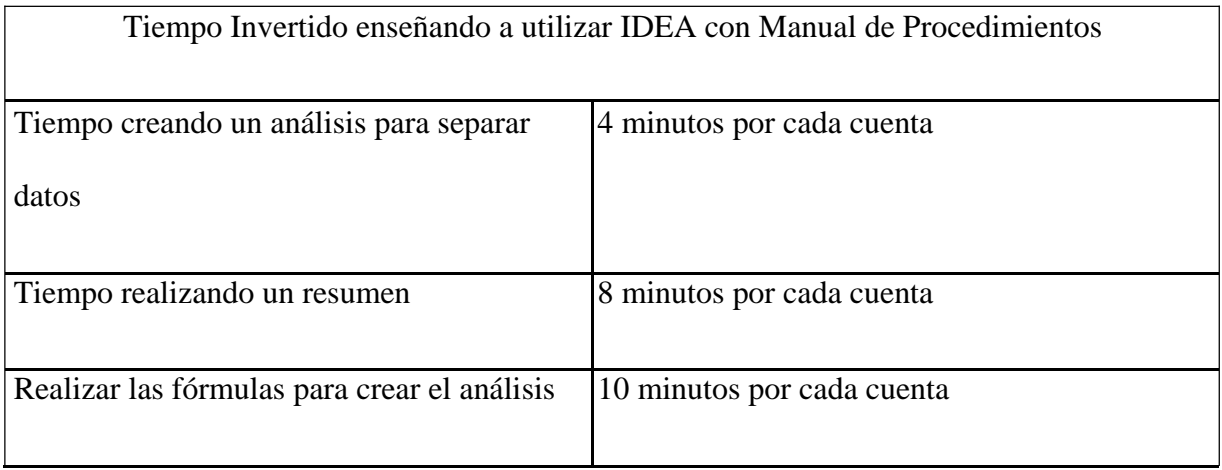

**Tabla 4:** Tiempo en pasos de IDEA.

**Fuente:** Elaboración Propia

# <span id="page-24-0"></span>**CAPÍTULO IV: CONCLUSIONES Y RECOMENDACIONES**

#### **4.1 Conclusiones**

4.1.1. Las auditorías por parte de la Firma tienen un buen diseño de estructura para poder realizar todo con transparencia y todo el orden posible, incluso aun dependiendo de la disposición del cliente de otorgar los diferentes documentos y papeleo requerido para concluir con la auditoría, sin embargo, al incluir practicantes, para que éste realice las actividades con la calidad que caracteriza a la Firma, se debería incluir un pequeño manual de procedimientos que se pueda utilizar con todos los clientes para que el practicante tenga idea de cómo se manejan las herramientas de la Firma.

Este manual de procedimientos incluirá los procesos más relevantes, que, como asistente de auditoría, más podría utilizar para culminar con sus trabajos de manera eficiente y sin consumir tiempo de los encargados de cada cliente. Al incluir el manual, se puede deducir drásticamente los tiempos invertidos en tratar de explicarle al practicante como funciona cada herramienta en cada diferente ciclo para que pueda realizarlo por si mismo. Al deducir este tiempo, también le brinda el tiempo al encargado de explicarle dichas herramientas, el tiempo necesario para terminar algún ciclo o avanzarlo.

4.1.2. Los procesos de las auditorías tienen relación con lo aprendido en la carrera de Finanzas. Al realizar los procesos, se requiere de conocimiento de análisis de tasas de intereses, montos aprobados para préstamo, realizar análisis si los préstamos fueron otorgados de manera adecuada, revisar informes de inversiones en moneda nacional y moneda extranjera, revisar si los certificados de depósito a plazo fueron otorgados con todas las regulaciones y normas que lo establezca la institución, revisar informes financieros como

sus Estados de Resultados y Balanza de Comprobación, lo cual facilitaba la realización de los trabajos otorgados por los encargados en cada cliente.

#### <span id="page-26-0"></span>**4.2 Recomendaciones**

4.2.1 Actualmente la Firma cuenta con la Capacitación de la Metodología y las herramientas utilizadas en las auditorías propias de la Firma, sin embargo, esta capacitación se da ya cuando se es contratado, entonces para los practicantes se debería incluir no una capacitación, sino, una pequeña introducción, ya que al practicante sí se le entrega documentos sobre la Metodología, pero no se menciona como cada herramienta puede ayudar en el campo laboral.

La introducción puede ser incluida en los mismos documentos que se entregan para la metodología, para que el practicante pueda ir leyendo sobre eso a lo largo de su primera semana estando en un cliente.

4.2.2 Actualmente la Firma cuenta con 4 Gerentes de Auditoría, los cuales adquieren clientes de diferentes rubros para que puedan trabajar con ellos. Por cada gerente, se distribuyen Supervisores y Seniors para que puedan suplir su ausencia mientras los gerentes realizan diferentes visitas, pero a veces no hay suficiente control o manejo en los diferentes clientes y se dan cuenta que van retrasados en uno o varios clientes al mismo tiempo. Normalmente los clientes tienen diferentes atrasos con la entrega de la documentación, pero al no tener buen manejo de todos los clientes y todo el staff a cargo, se carga el gerente y comienza un efecto que todo el staff siente la carga y se pierde la eficiencia.

Para un mejor manejo se deberían hacer visitas más seguidas a los clientes, priorizando a los clientes de mayor importancia, de más grandes a más pequeños, pedir status de los procesos más seguido y al ser el contacto más directo entre cliente-firma, poner presión por documentación retrasada que se pueda tener.

4.2.3 Como Practicante Profesional en Grant Thornton, se recomienda a UNITEC, incluir en sus planes de estudios más clases legislativas, orientadas a leyes como la Ley contra Lavado de Activos, Regulación Bancaria y ver más a fondo las leyes ya vistas en la asignatura Legislación de Instituciones Financieras, ya que es de suma importancia tener alguna base de estas leyes, que puede ser un camino para continuar con estudios en áreas legales.

# <span id="page-28-0"></span>**4.3 Bibliografías**

Grant Thornton . (15 de 02 de 2019). *Grant Thornton* . Obtenido de Acerca de Nosotros:

https://www.grantthornton.hn/acerca-de-nosotros/

#### <span id="page-29-0"></span>**4.4 Glosario**

Para los efectos del siguiente informe, se entenderá por:

- 1. Auditorías financieras: Revisión de Estados Financieros y diferentes ciclos para cumplir con la Auditoría
- 2. GT: Grant Thornton Honduras
- 3. Hallazgos: Descubrimientos en la información brindada por el cliente que puede afectar la opinión.
- 4. IDEA: Aplicación para contener base de datos de gran tamaño para tener un mejor control de dichos datos.
- 5. Instituciones financieras: Cooperativas de ahorro y crédito, microfinancieras.
- 6. Picture This: Aplicación que sirve como recortador de pantalla, para tomar capturas de pantalla para facilitar la integración de información.
- 7. Proyectos Gubernamentales: Proyectos que el Estado de Honduras administra.
- 8. Procedimientos analíticos: Procesos extras realizado en la visita final con el propósito de brindar un resultado más detallado.
- 9. Proyectos Gubernamentales: Proyectos que el Estado de Honduras administra
- 10. TBEAM: Aplicación para contener las cuentas brindadas por los clientes y tener mejor control de qué cuentas se requieren revisar durante la auditoría.

#### <span id="page-30-0"></span>**4.5 Anexos**

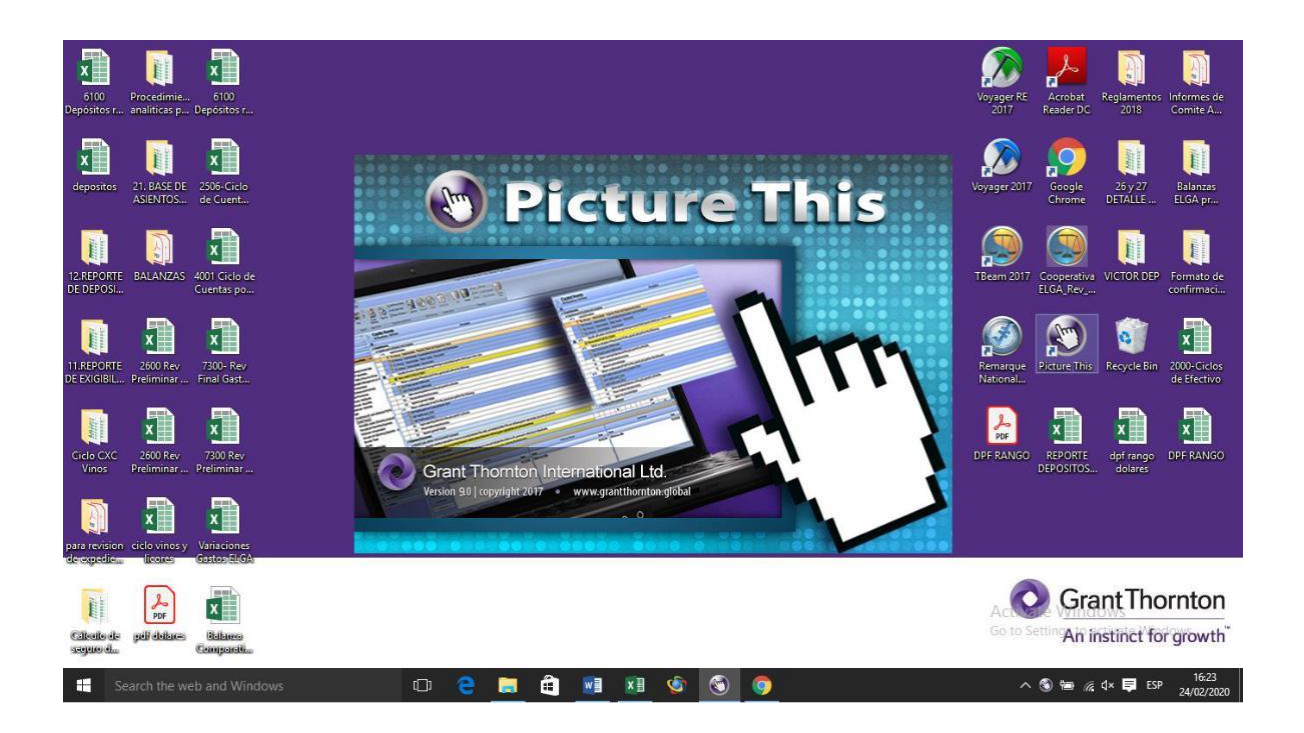

**Anexo 1:** Picture This

| 0 0 0                                                                                                    |                                             |                                             | <b>TBcom 2017</b>                   |                              |                              |                                    | $B$ X<br>$\sim$              |
|----------------------------------------------------------------------------------------------------|---------------------------------------------|---------------------------------------------|-------------------------------------|------------------------------|------------------------------|------------------------------------|------------------------------|
| Database Management<br>Home<br>a<br>Create Roll<br>Package Forward<br>Open<br>Package<br>Create<br>Open:<br>Common | Delete<br>Rename<br>Copy<br>Maintenance     | Delete<br>Restore<br>Backup Management      | Backup                              |                              |                              |                                    |                              |
| <b>Welcome to TBeam</b>                                                                                            |                                             |                                             |                                     |                              |                              |                                    |                              |
| <b>Database Name</b><br>Cooperativa ELGA                                                                           | <b>Creation Time</b><br>29/11/2019 08:37:18 | <b>Last Accessed</b><br>19/02/2020 14:14:57 | Industry<br>Institución de Depósito | <b>Period Type</b><br>Annual | <b>Entity Type</b><br>Single | <b>Advanced PAJE's</b><br>Not Used | <b>TBeam Version</b><br>2017 |
|                                                                                                    |                                             |                                             |                                     |                              |                              |                                    |                              |
| Search the web and Windows<br>H                                                                                    | $\circ$ e                                   | â<br>盲                                      | <b>WE XE GI</b>                     | $\bullet$<br>G<br>9          |                              | ∧ 输 系 (x 厚 ESP                     | 08:18<br>20/02/2020          |

**Anexo 2:** Página Principal TBEAM

<span id="page-31-0"></span>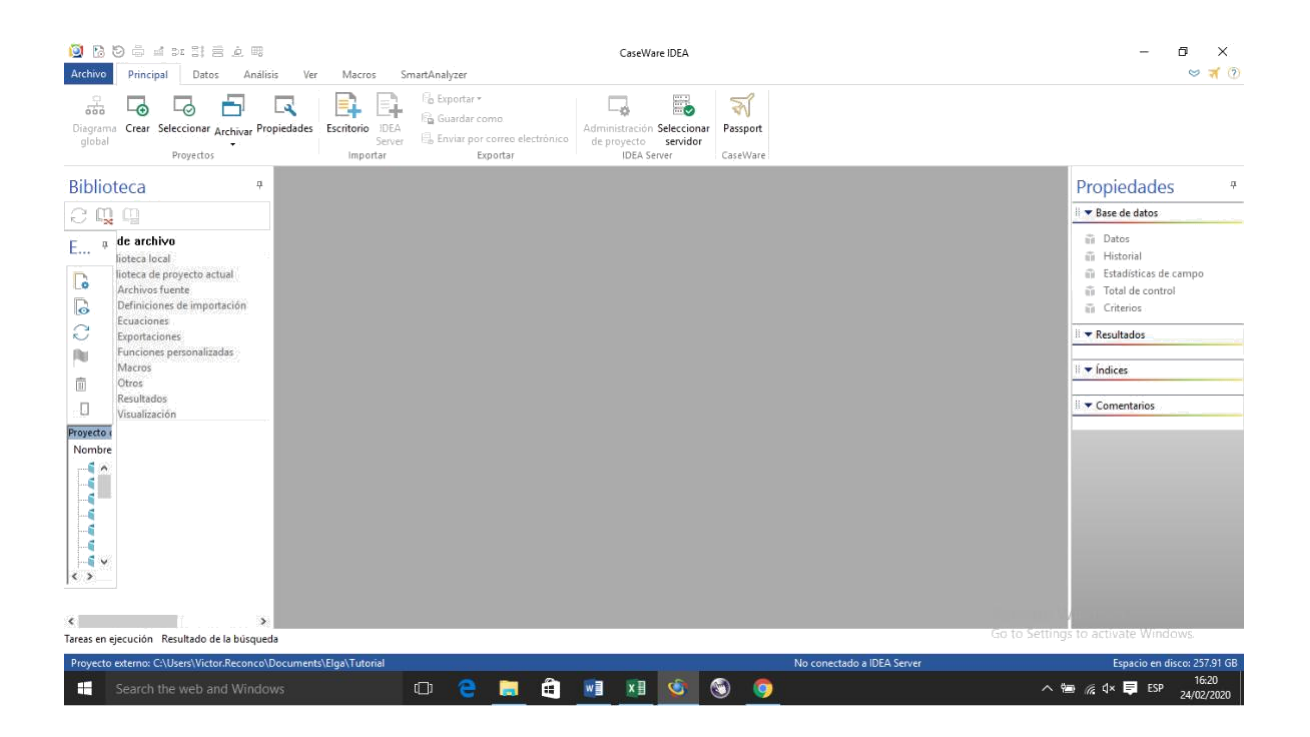

**Anexo 3:** Página principal IDEA

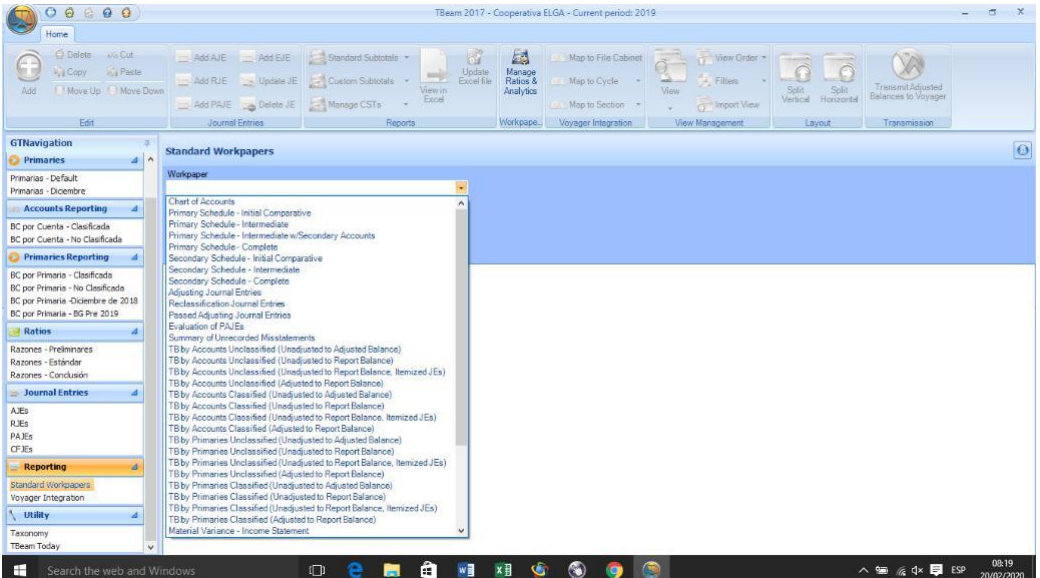

**Anexo 4:** Se hace clic en Standard Workpapers para luego realizar clic en si se busca una cuenta primaria o secundaria.

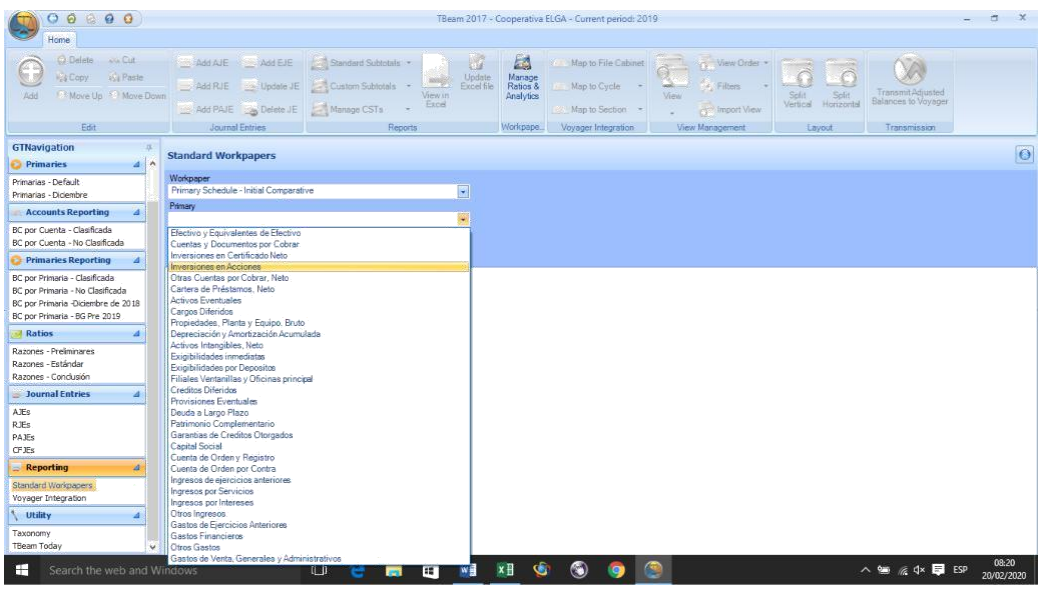

**Anexo 5:** Después de elegir una cuenta primaria o secundaria, se toca la cuenta que se

quiere para ver un detalle de las subcuentas que la conforman.

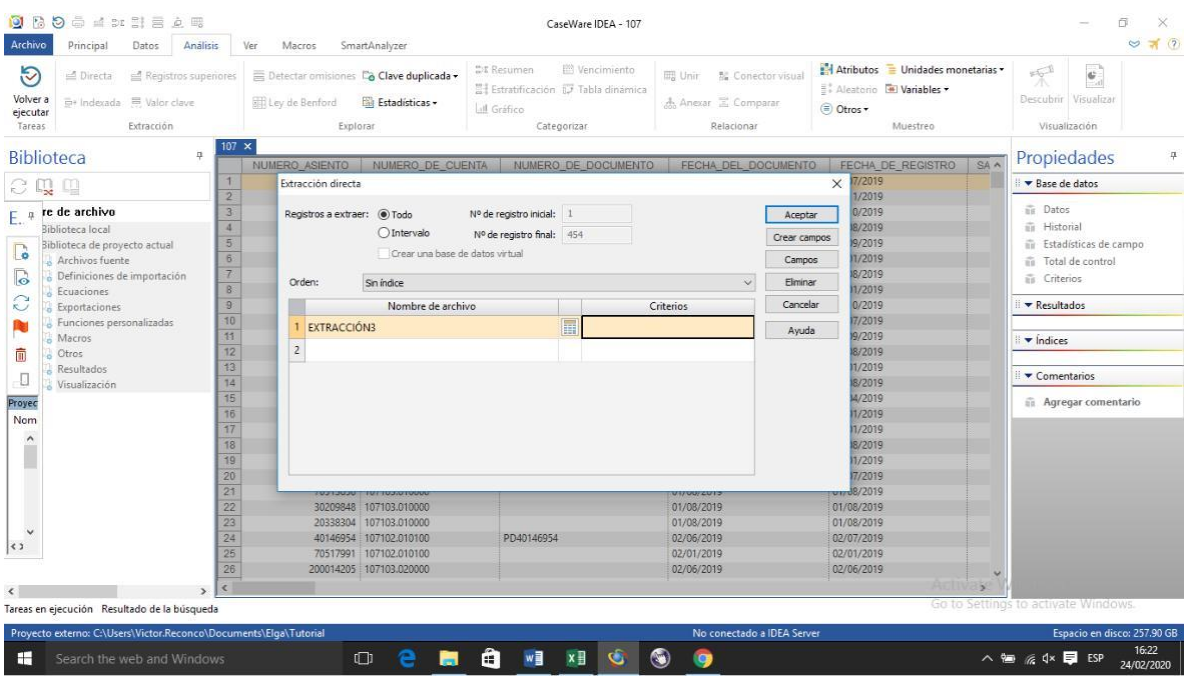

**Anexo 6:** Se hace un clic en análisis en la parte superior de la aplicación para que se pueda realizar la ecuación para la separación de cuentas de una base de datos muy extensa.

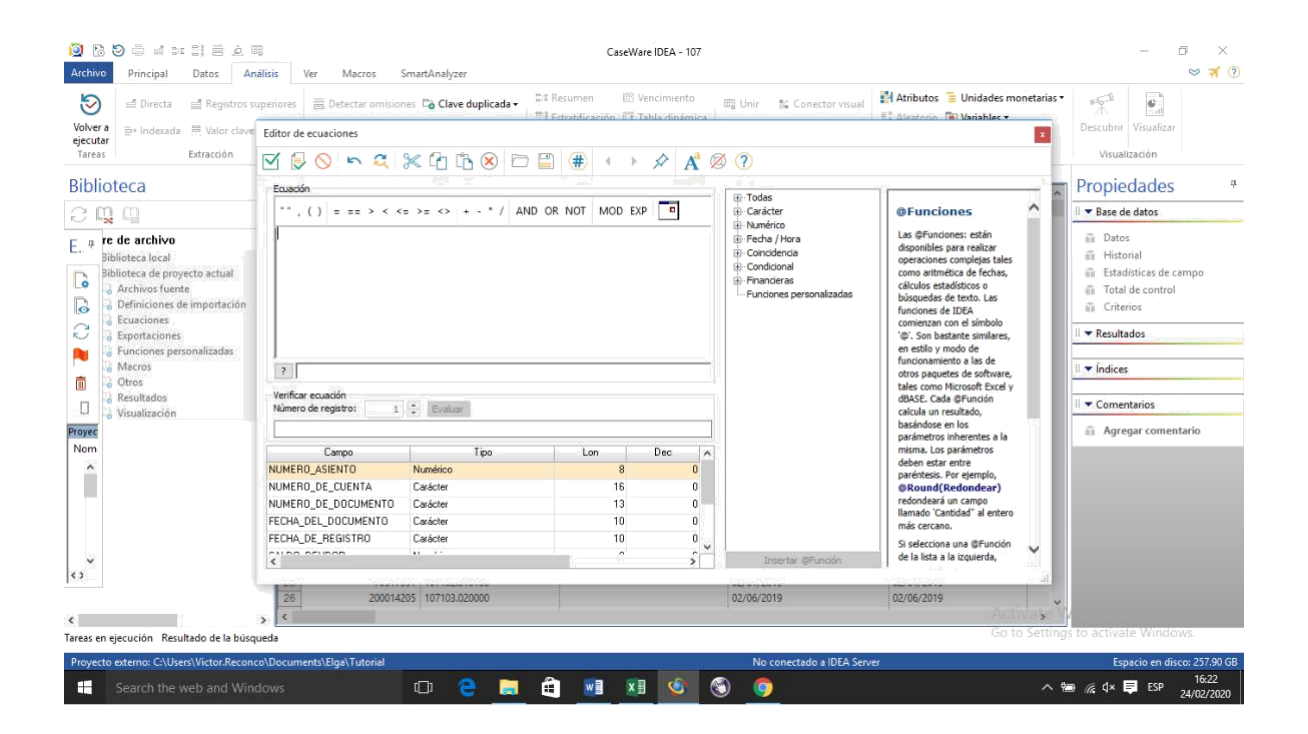

**Anexo 7:** Así se mira la pestaña para realizar las fórmulas, contiene diferentes símbolos matemáticos para la correcta realización y en la parte superior, los dos botones de "checks" uno es para ver si la fórmula está correcta y la otra es para comenzar la separación de la cuenta en cuestión.

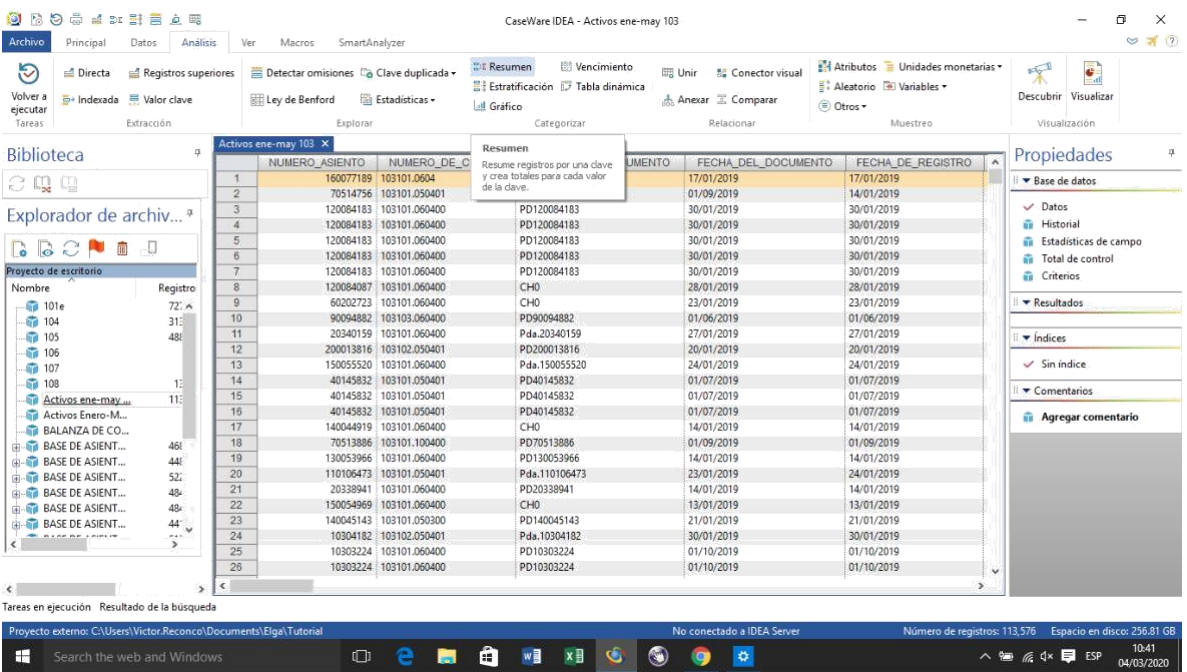

Anexo 8: Para realizar el resumen se hace clic en la parte superior donde dice resumen.

Esto para poder separar datos para crear rangos de precios, montos o cantidades.